## SAP ABAP table P01P ZFA ANLEGERDATEN {ZfA ANLEGERDATEN Information}

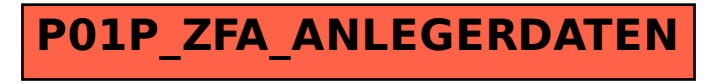